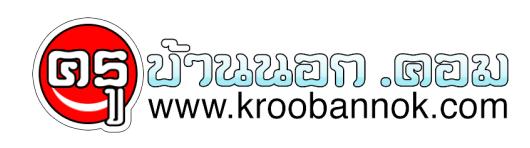

## **อยากลบข้อความที่เคยพิมพ์ไว้เวลาค้นหากับgoogle หรือ Search Engine ต่าง ๆ ทำอย่างไร**

นำเสนอเมื่อ : 6 ต.ค. 2551

เมื่อเราตองการสิบขอมูล โดยใช Search Engine ต่าง ๆ เช่น บนเว็บ google เราต้องพิมพ์คำที่ต้องการสืบคนลงในในช่องสำหรับคนหา แต่ว่าอาจมีบางครั้งที่เราไม่อยากไห้โครโครทราบว่าเราเคยสืบคนคำไดไปบ้าง .... เราต้องการลบคำเหล่านั้น ทำได้ดังนี้ค่ะ

สมมุติว่า เราใช้ google แล้วกันนะคะ

1. เข้าเว็บ google ค่ะ

2. พิมพ์อักษรตัวแรกของข้อความที่เคยพิมพ์ และต้องการลบออก เช่น การแต่งหน้า เราก็พิมพ์คำ

"การ"

3. เมื่อปรากฎรายการข้อความที่เคยพิมพ์ขึ้นมาให้เลื่อนตัวชี้เมาส์ไปที่ ข้อความที่ต้องการลบ

4. กดปุ่ม delete ข้อความนั้น ๆ ก็จะถูกลบออกไป

**หรืออีกวิธีนะคะ อันนี้ได้มาจากการแสดงความคิดเห็นของคุณที่ไม่อยากออกนามค่ะ เขียนแสงความคิดไว้ในบทความ ต้องขอขอบพระคุณมาก ๆ มีขั้นตอนดังนี้**

Tools>>interner option>>Content>>Auto completeอิฦ xlear form >>ok

ลองใช้แล้ว เขียนความคิดเห็นมาบ้างนะคะ .... ชอบอ่าน